# **7-191 - Windows 8** Plano de Aula 24 Aulas (Aulas de 1 Hora)

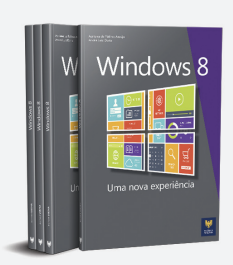

#### Aula<sub>1</sub>

#### Capítulo 1 - Introdução ao Windows 8

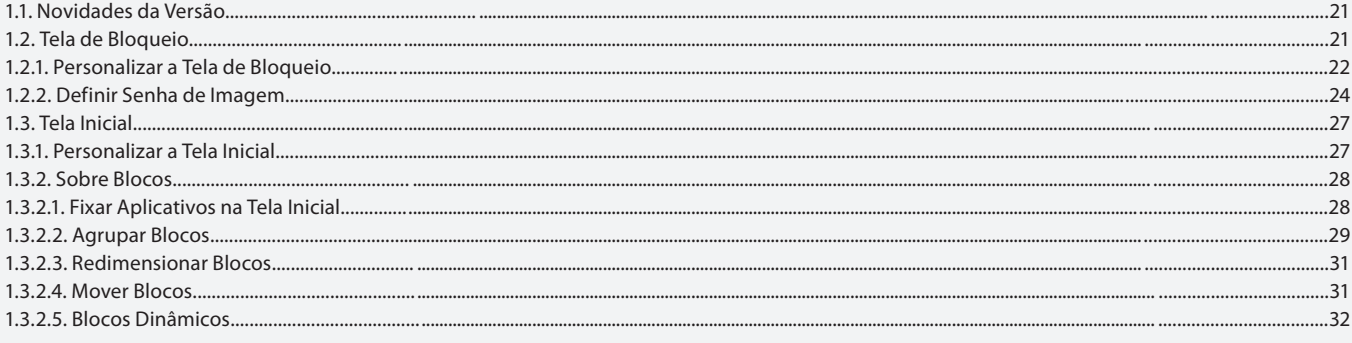

#### Aula<sub>2</sub>

#### Capítulo - Introdução ao Windows 8

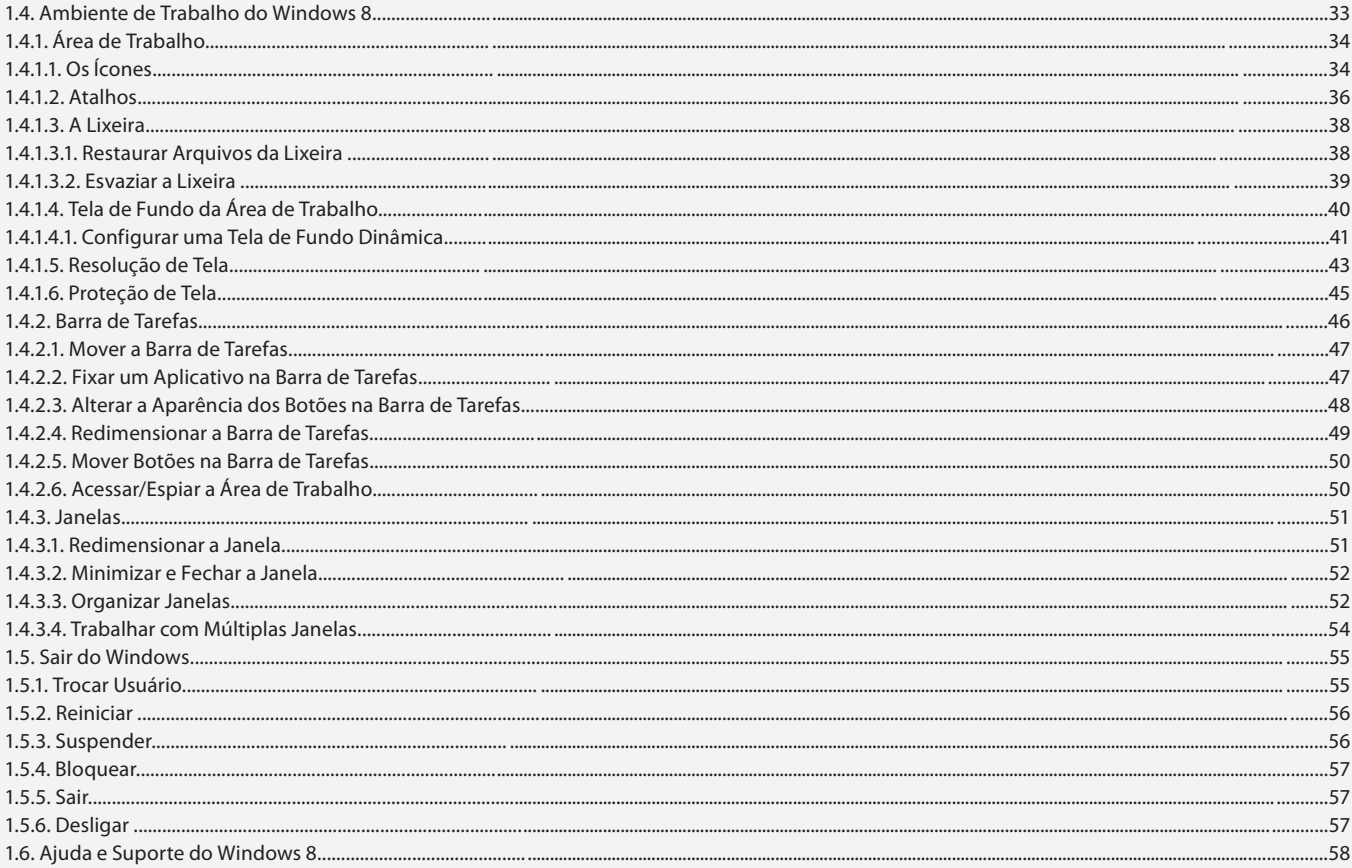

#### Aula<sub>3</sub>

## Capítulo 2 - Trabalhando com Arquivos e Pastas

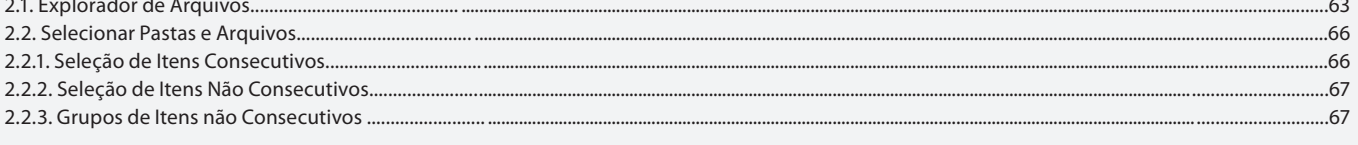

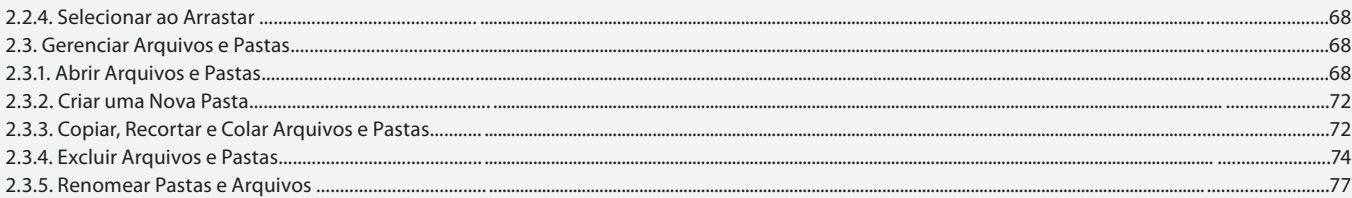

#### Capítulo 2 - Trabalhando com Arquivos e Pastas

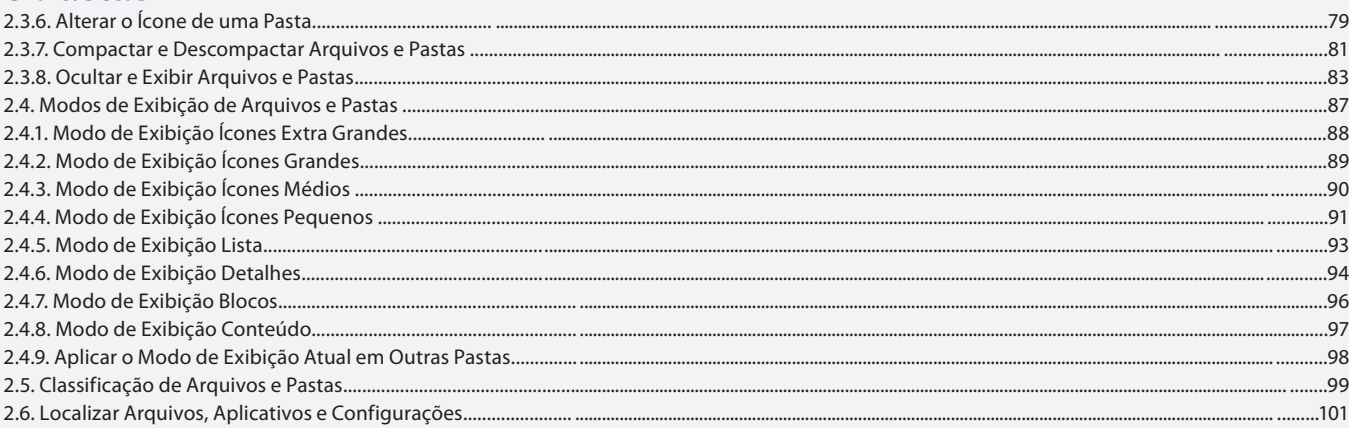

#### Aula<sub>5</sub> Capítulo 2 - Trabalhando com Arquivos

#### e Pastas

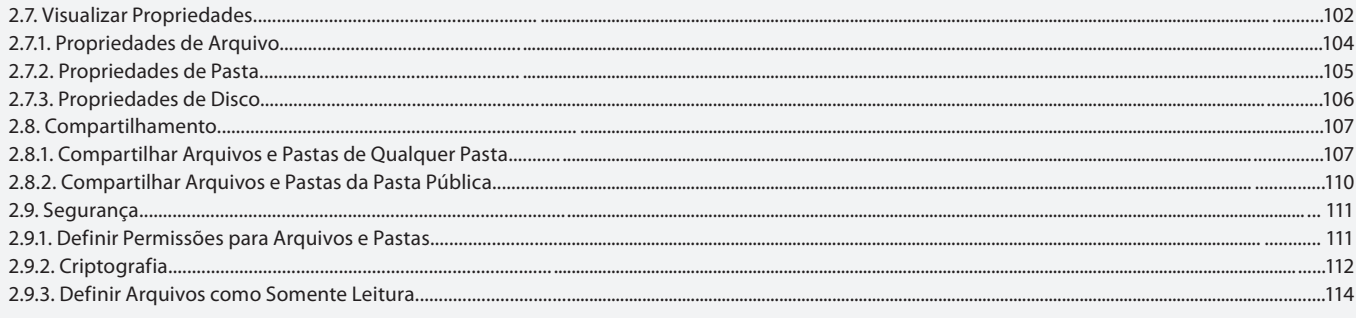

#### Aula 6

## Capítulo 3 - Programas

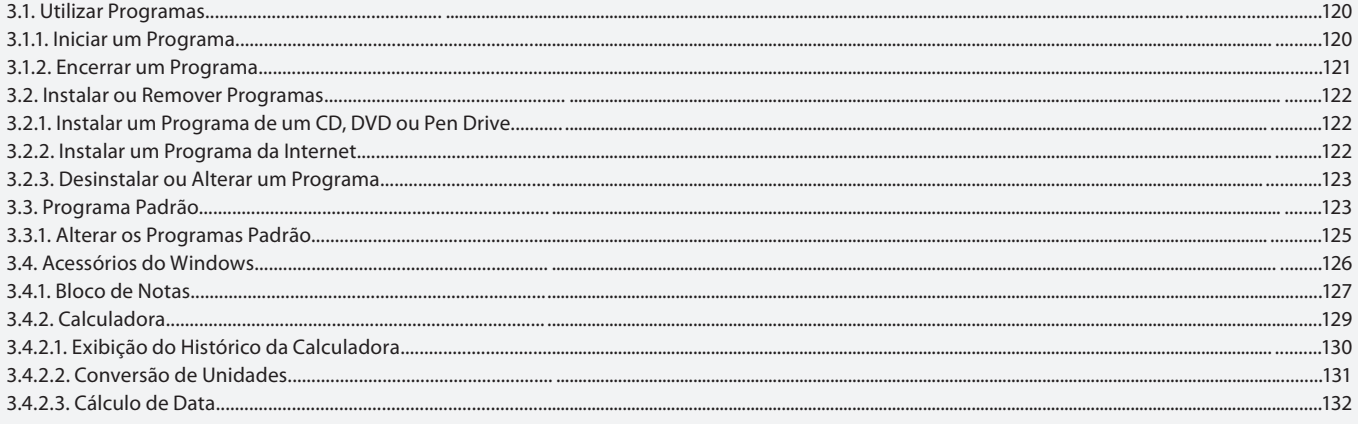

#### Aula<sub>7</sub>

## Capítulo 3 - Programas

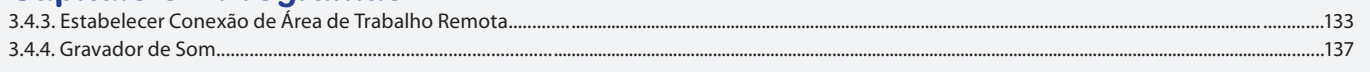

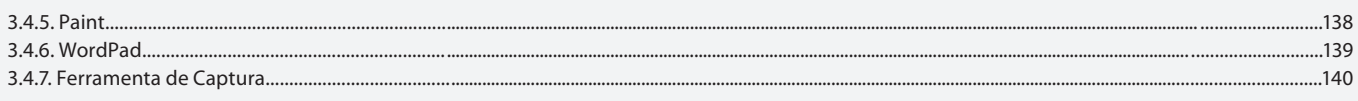

## Capítulo 3 - Programas

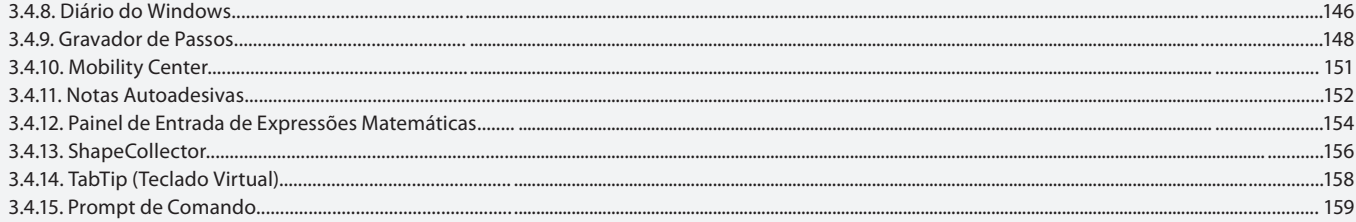

#### Aula 9

## Capítulo 3 - Programas

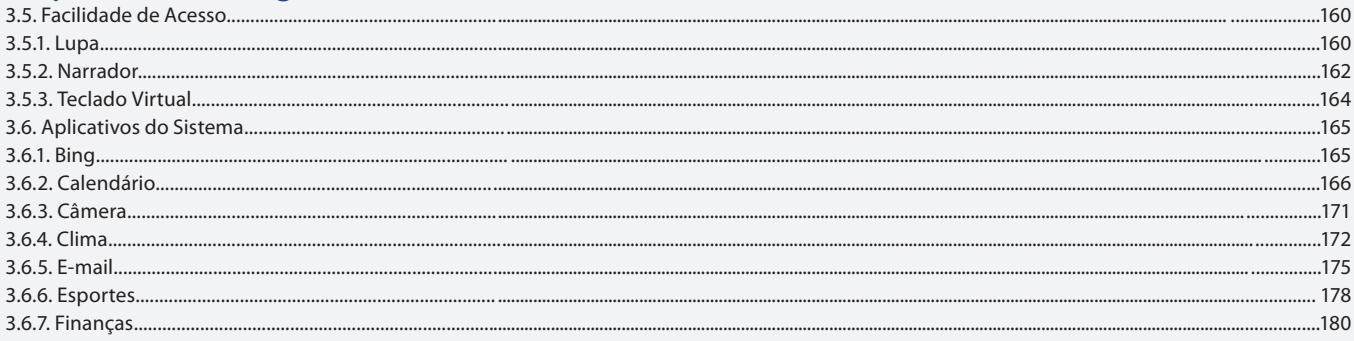

## Aula 10

# Capítulo 3 - Programas

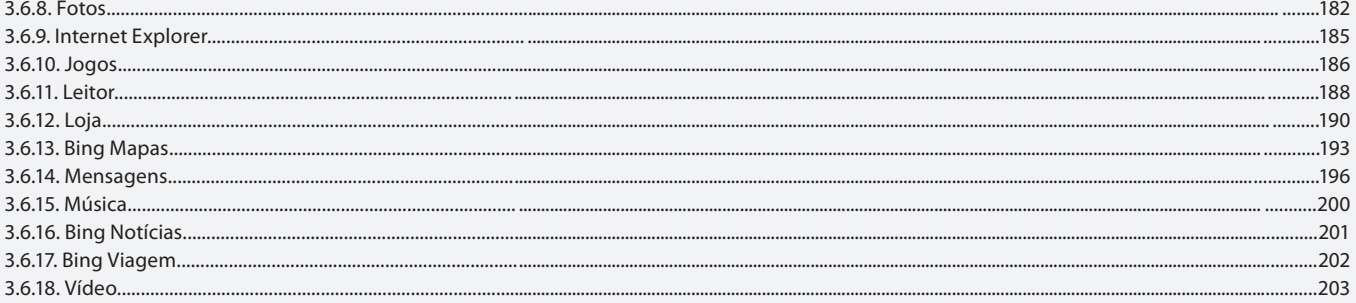

## Aula 11

# Capítulo 4 - Recursos Multimídia do Windows

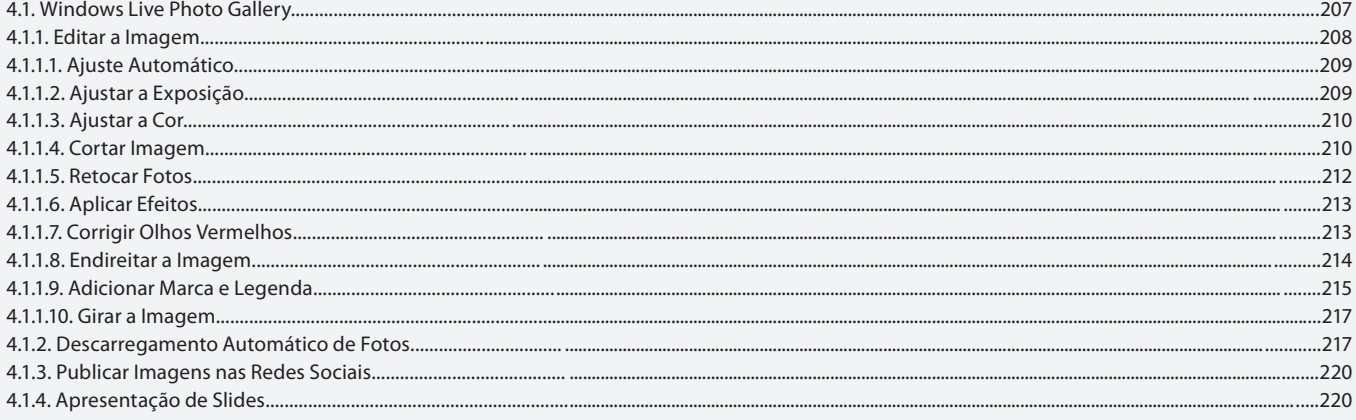

## Capítulo 4 - Recursos Multimídia do Windows

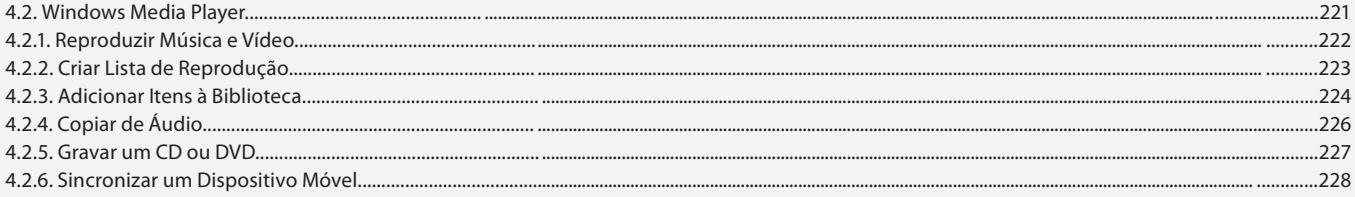

#### Aula 13

## Capítulo 4 - Recursos Multimídia do Windows

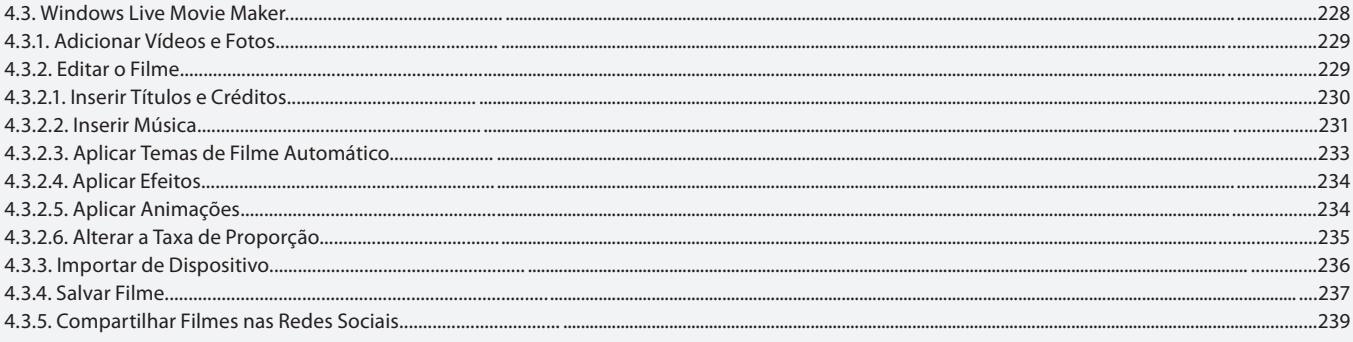

#### Aula 14

## Capítulo 5 - Ferramentas do Sistema

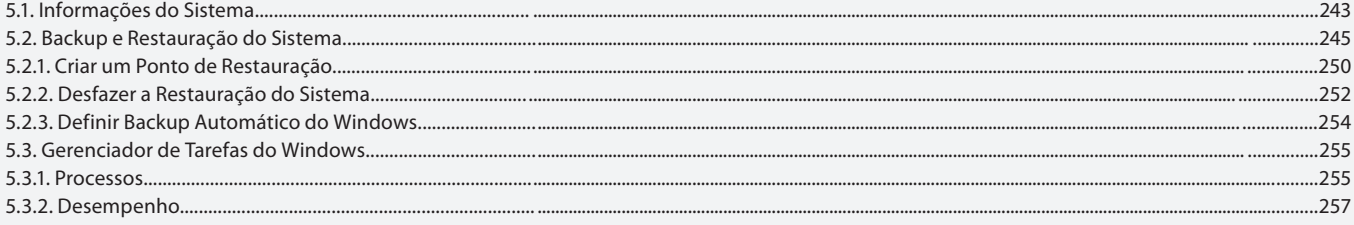

#### Aula 15

## Capítulo 5 - Ferramentas do Sistema

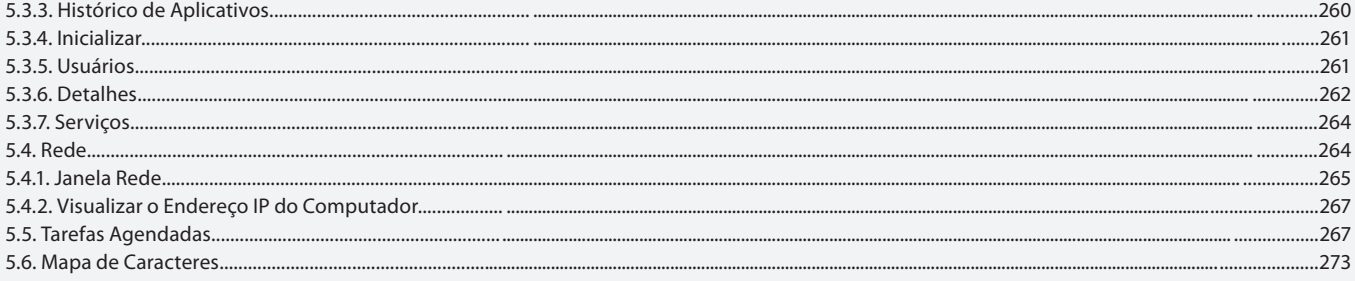

#### Aula 16

## Capítulo 6 - Gerenciando o Computador

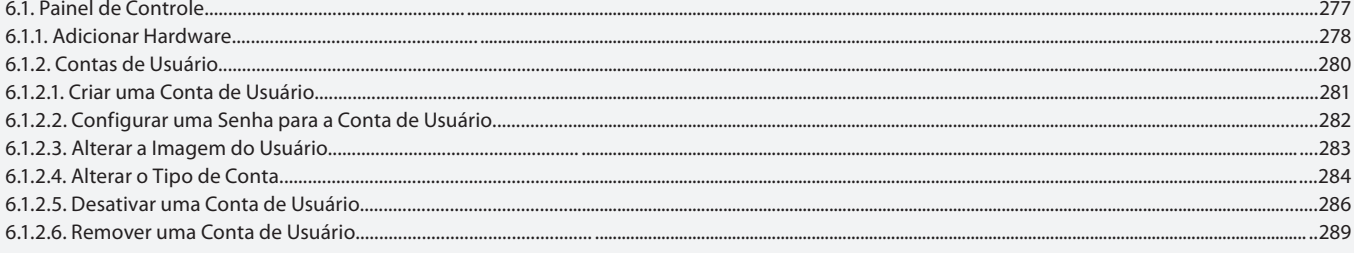

## Capítulo 6 - Gerenciando o Computador

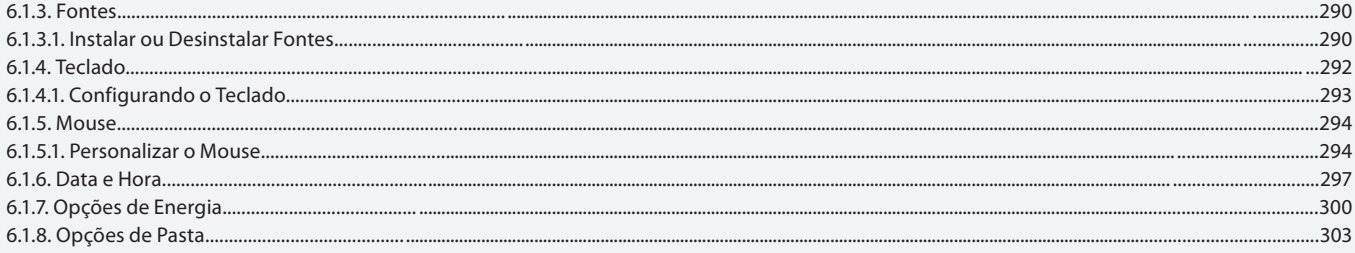

#### Aula 18

## Capítulo 6 - Gerenciando o Computador

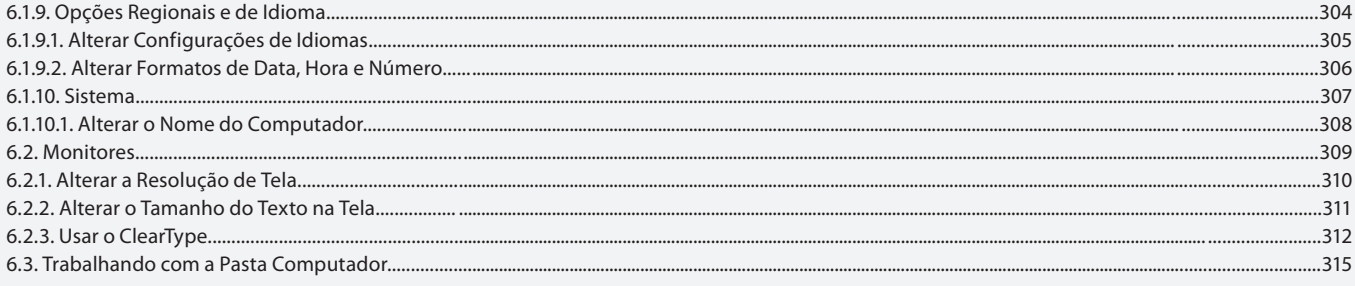

#### Aula 19

## **Capítulo 7 - Trabalhando com Discos**

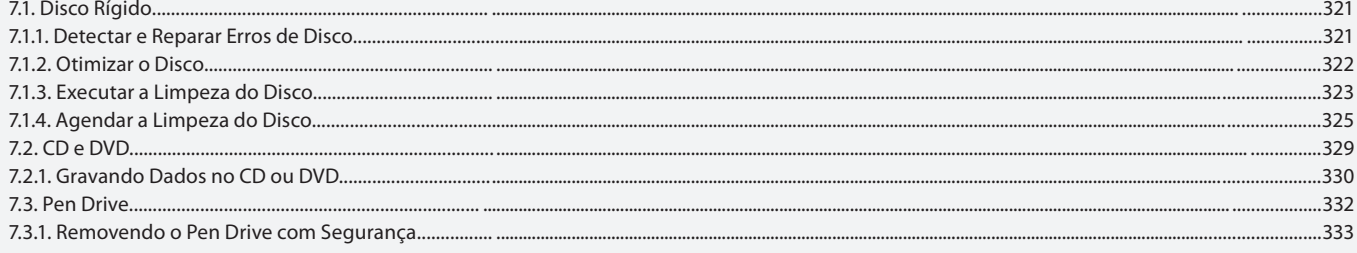

#### Aula 20

## Capítulo 8 - Segurança no Windows

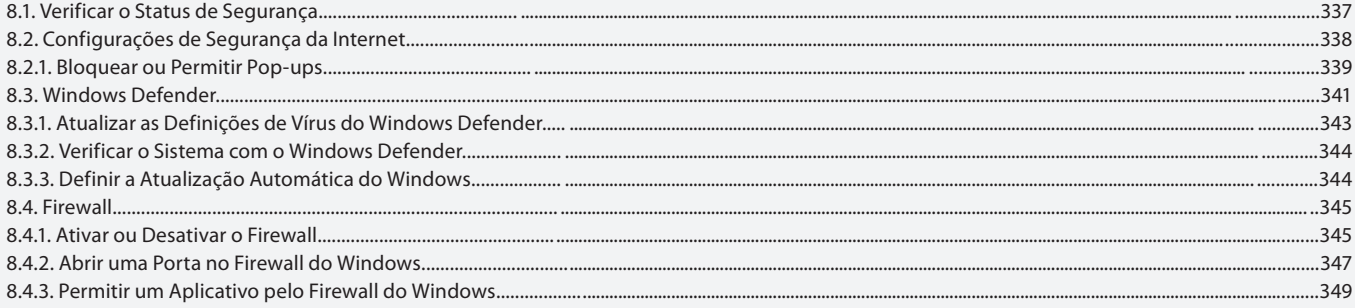

## Aula 21

## Capítulo 9 - Recursos de Impressão

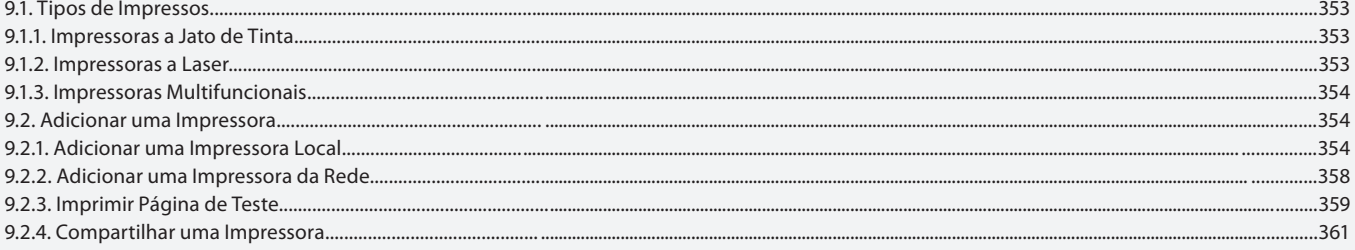

# Capítulo 9 - Recursos de Impressão

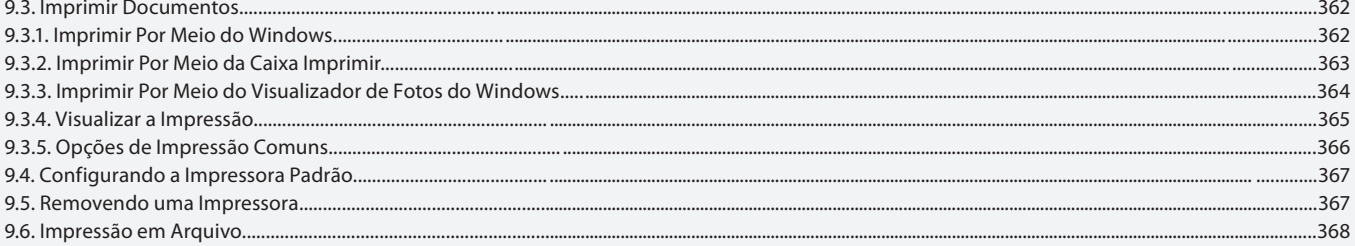

**Aula 23 e 24** Exercícios Práticos